## Contenido

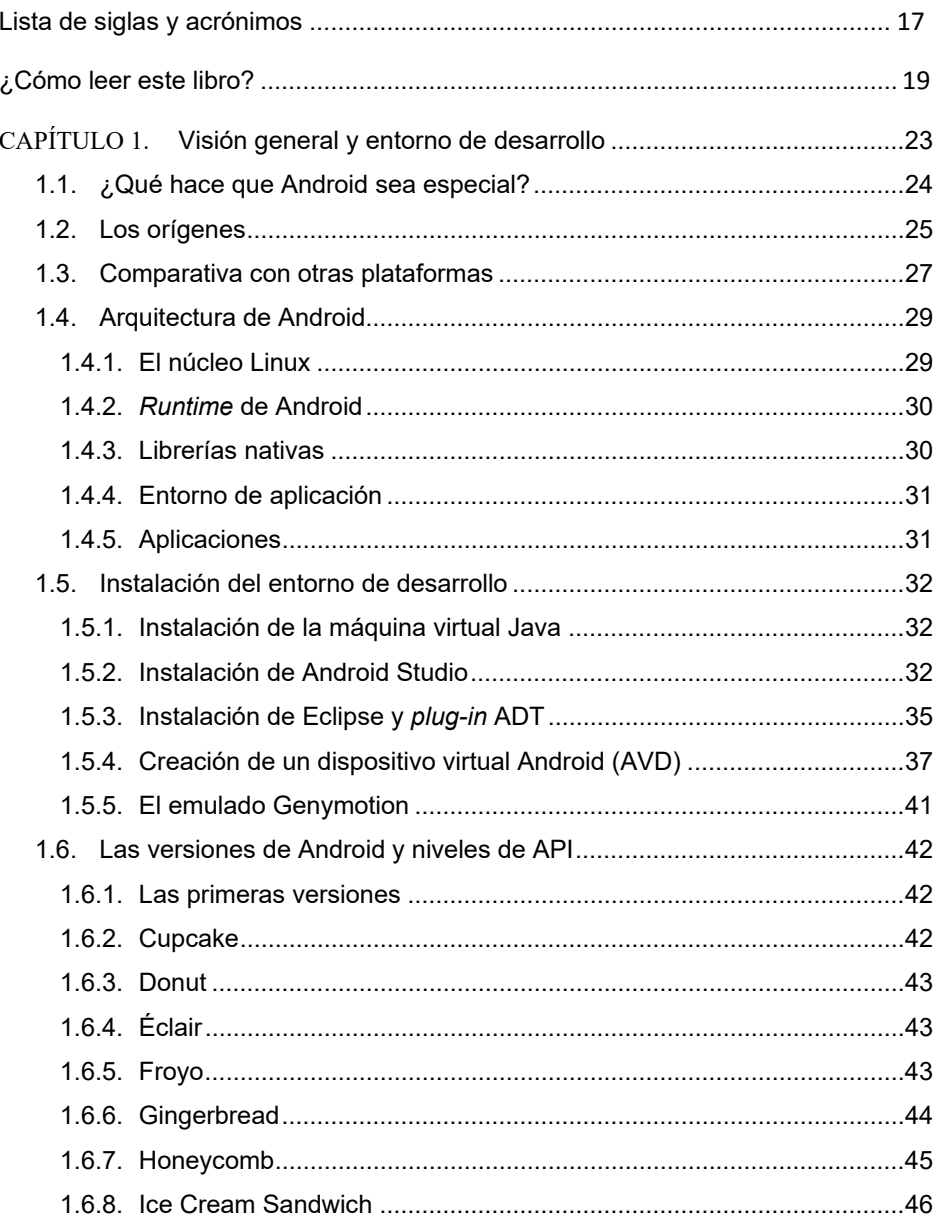

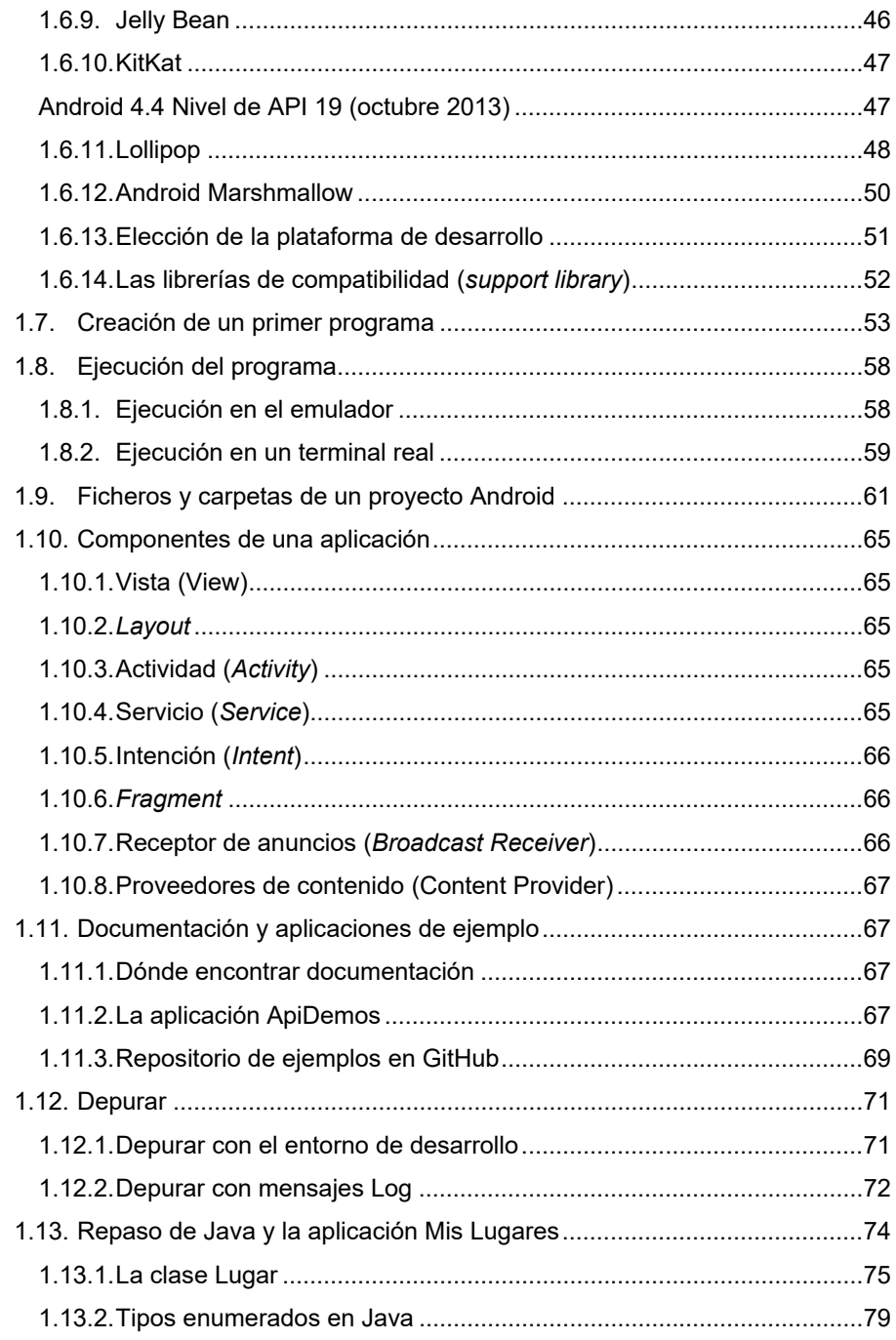

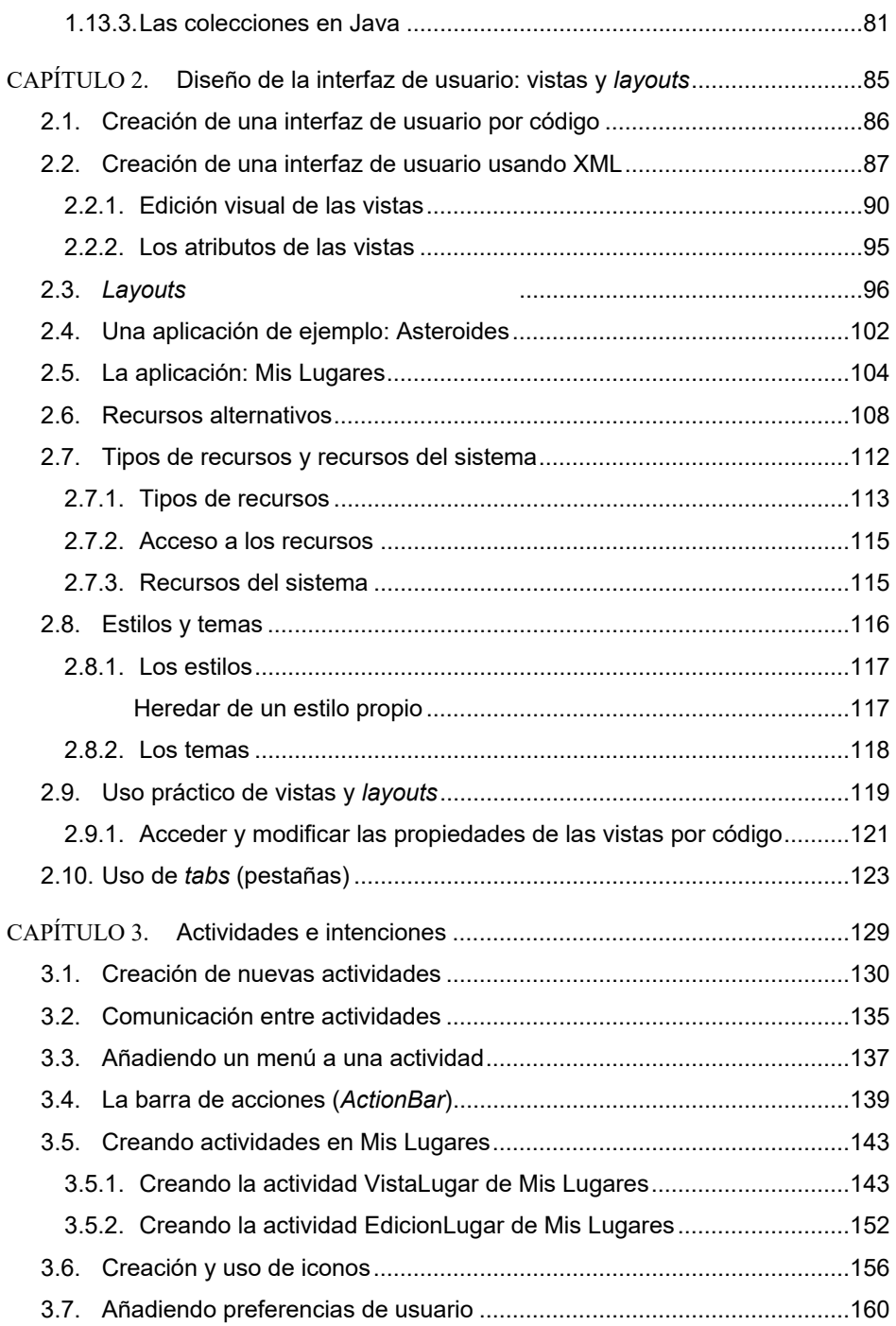

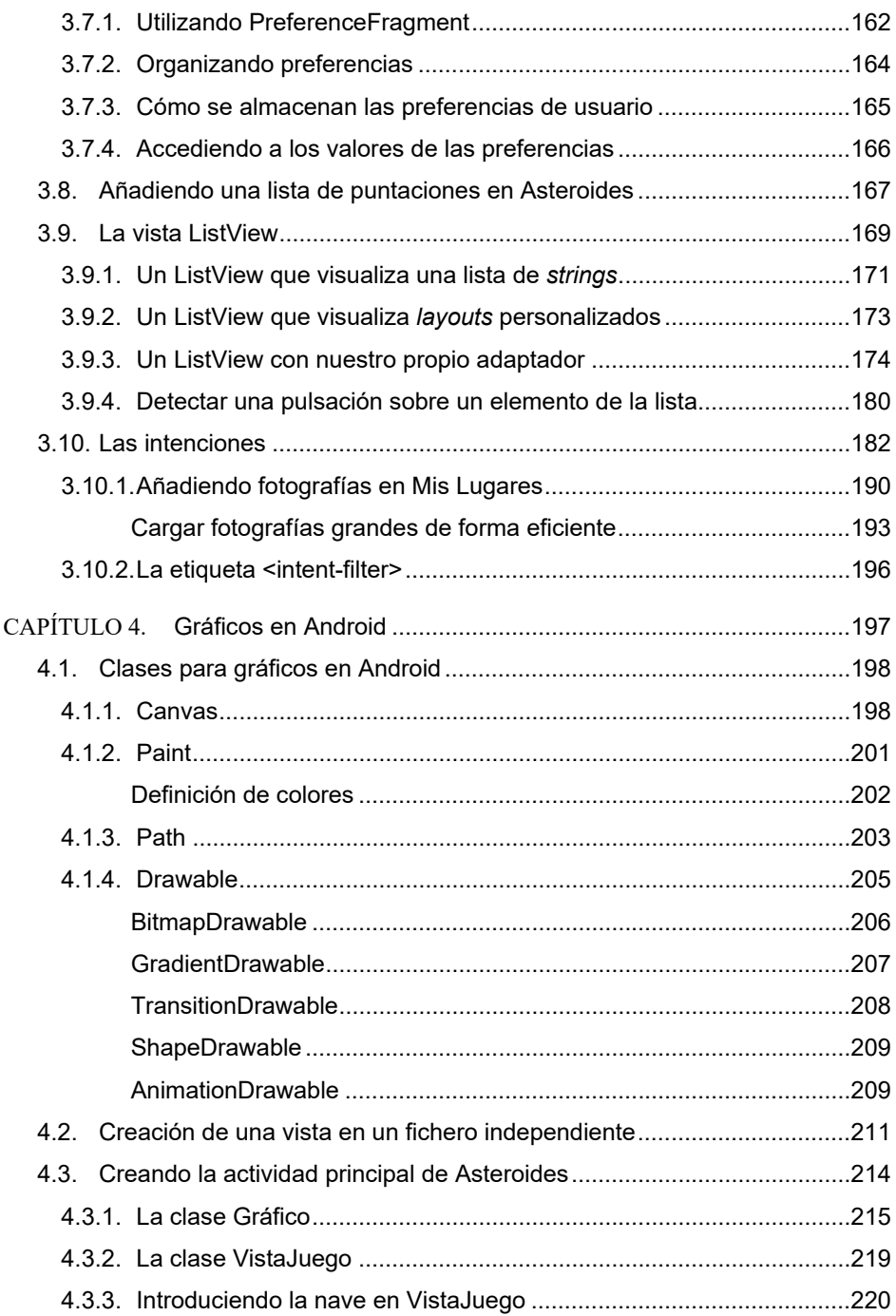

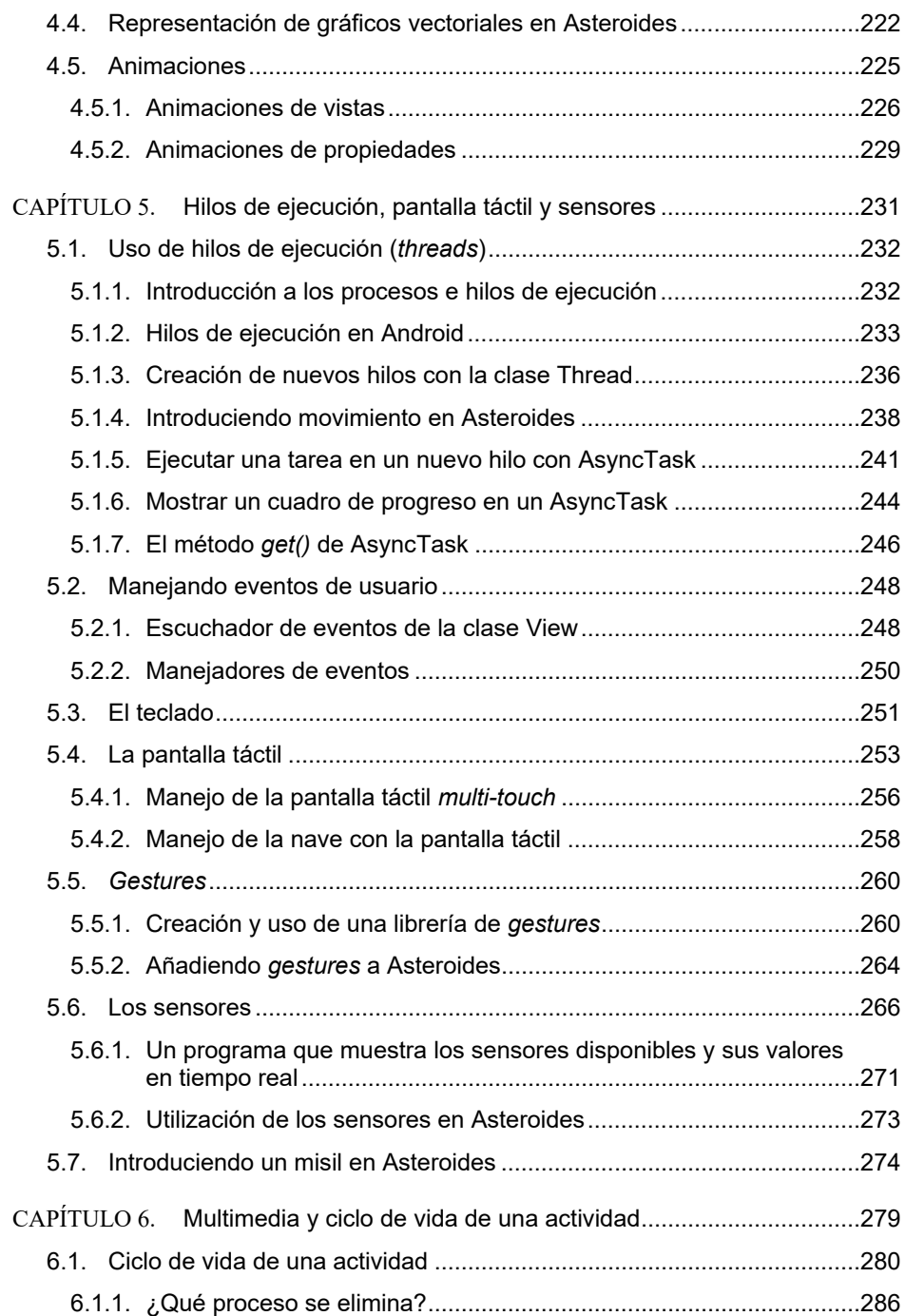

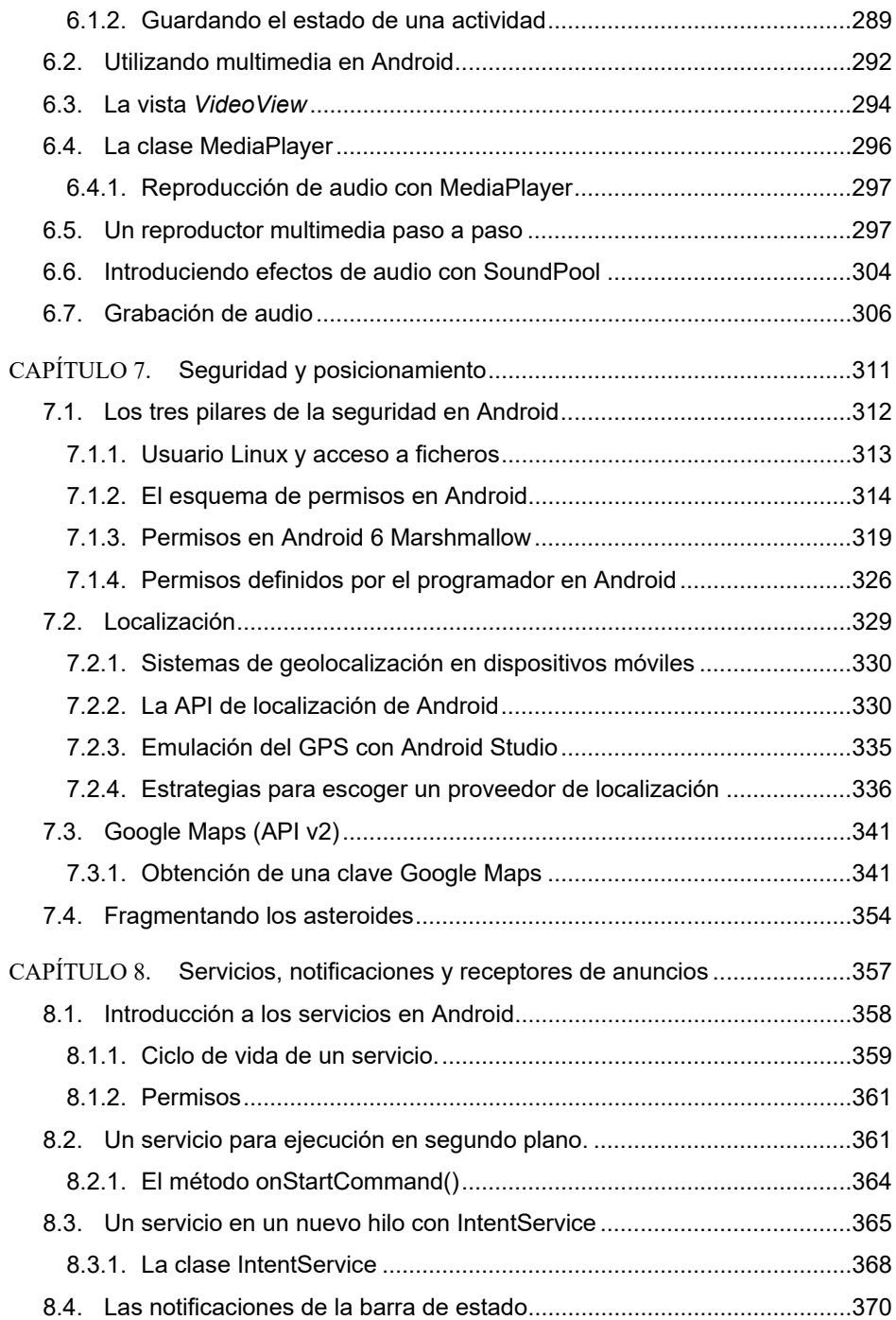

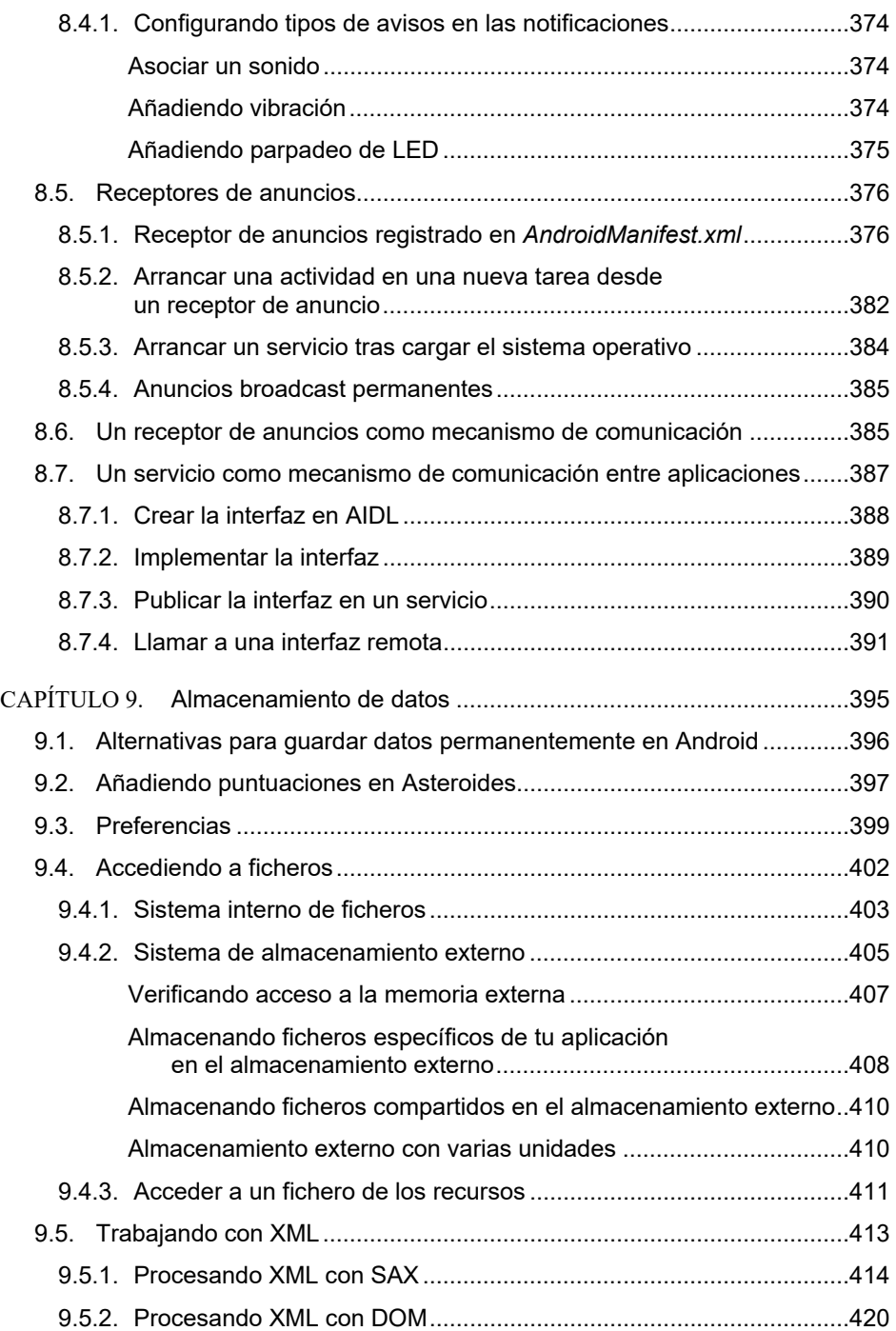

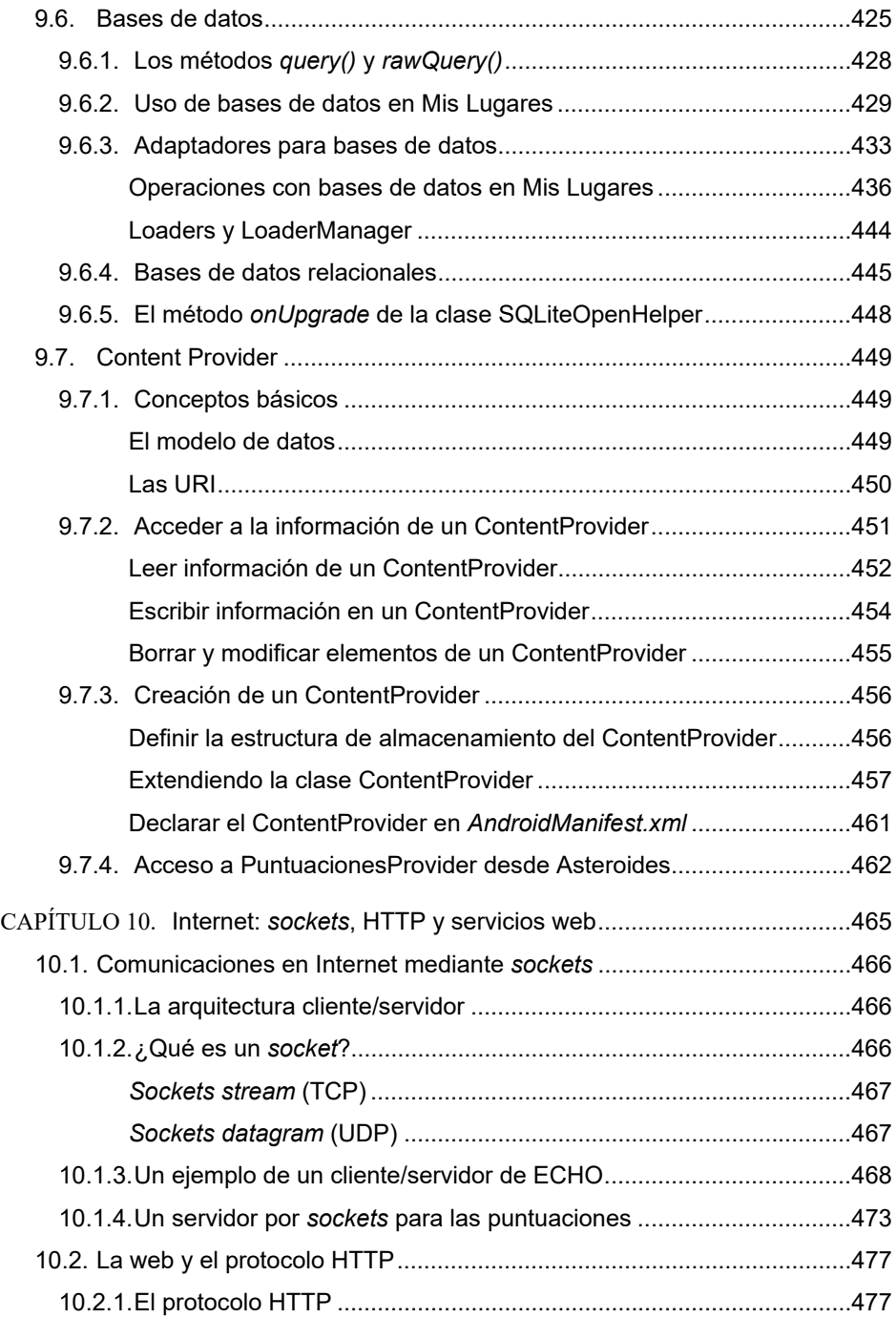

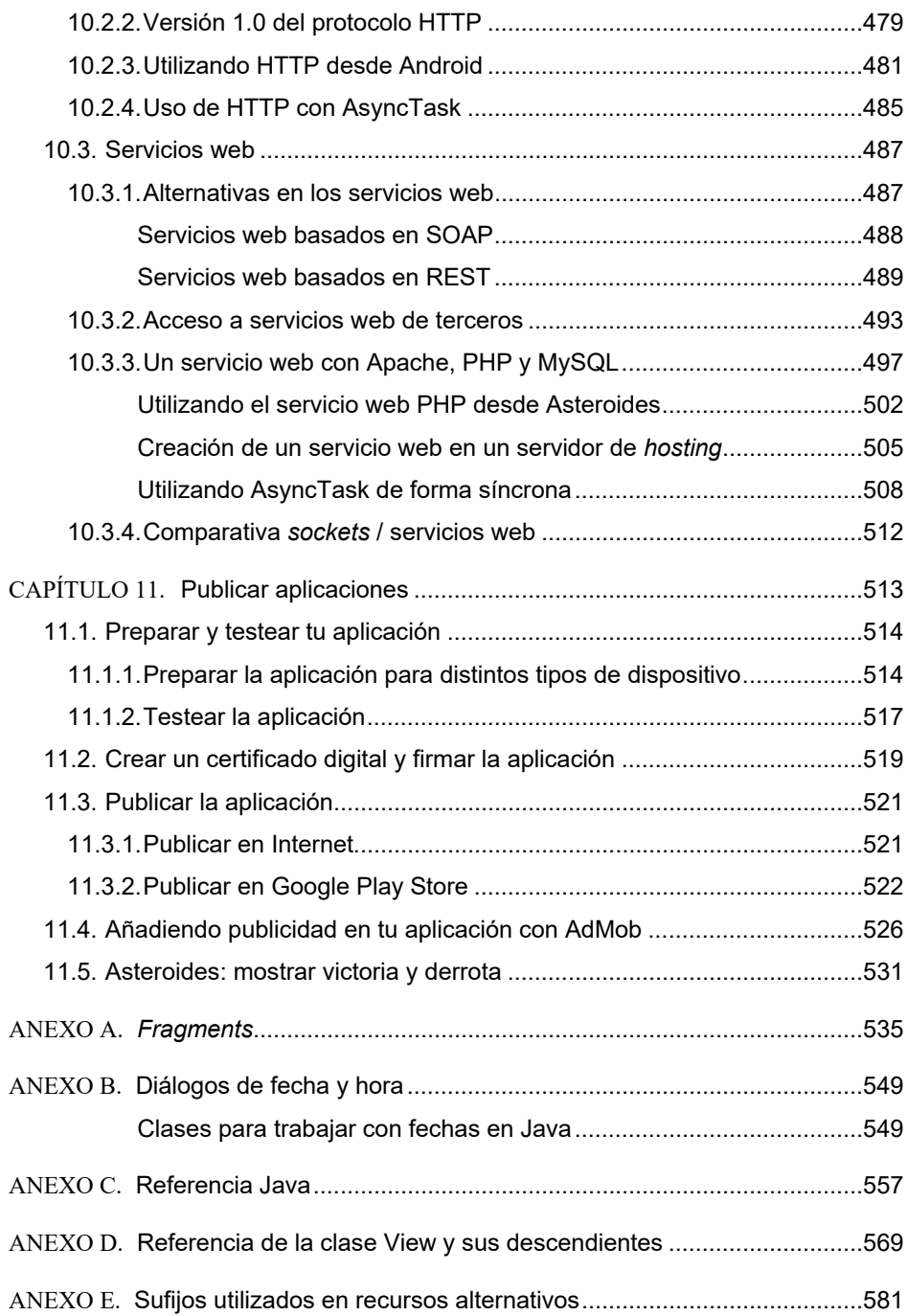